#### DOF - Dansk Ornitologisk Forening

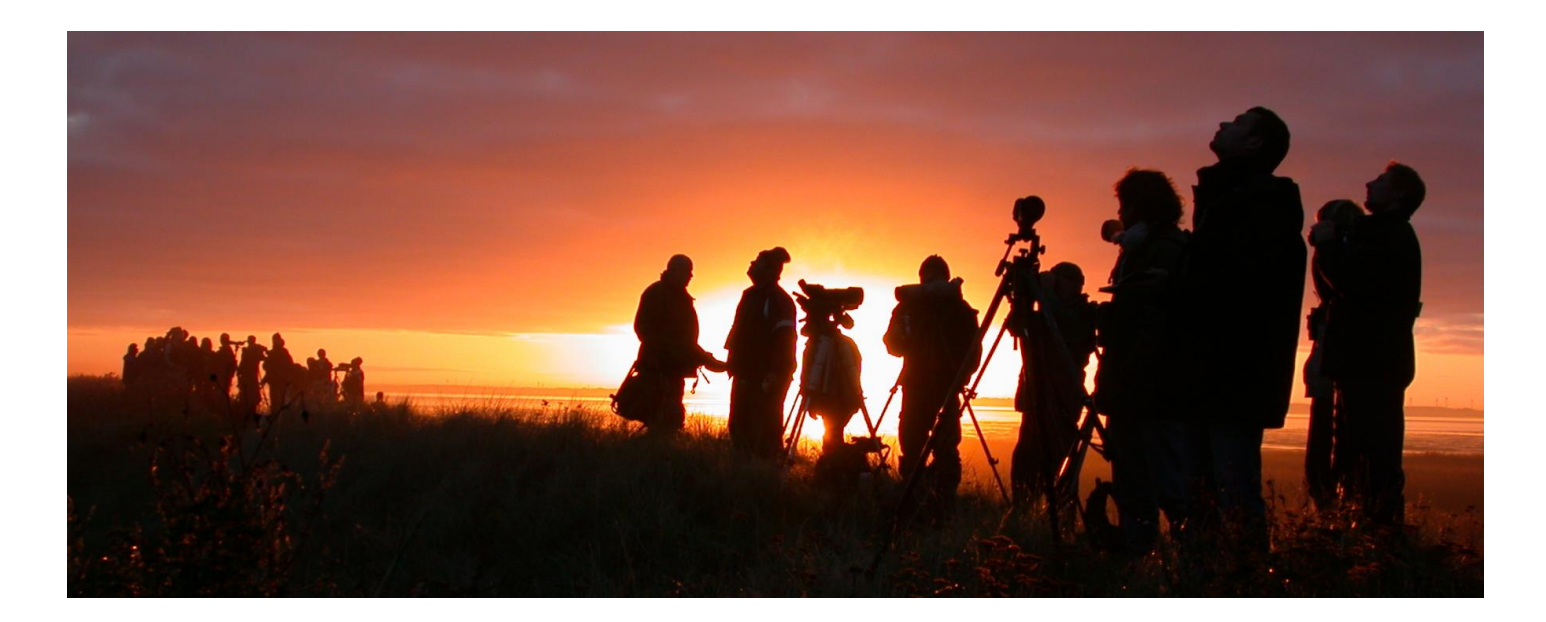

# **DOFbasen fylder 10 år**

*Det er i dag 10 år siden, at man for første gang kunne indtaste sine fugleobservationer i DOFbasen. I billedserien ovenfor demonstreres eksempler på analyser af de mange indtastede observationer, og herunder gennemgås tiårets milepæle.*

Den 15. maj 2002 var det for første gang muligt at gå ind på [DOFbasen](http://www.dofbasen.dk/) og downloade et program, hvorfra man kunne indrapportere sine fugleobservationer til DOFbasen og dermed til DOF. Det er der rigtig mange, der har gjort siden; mere end 3.300 rapportører har bidraget med i alt 11,1 millioner observationer fra 16.500 lokaliteter. Arbejdet blev (og bliver fortsat) koordineret og udført af DOFbasegruppen, som består af frivillige DOFbasekoordinatorer (mindst én per lokalafdeling), to programmører og en central koordinator i Fuglenes Hus.

#### **DOF's Caretakerprojekt**

I 2003 startede DOF's Caretakerprojekt, og det var i den forbindelse, at megen af DOFbasens fortsatte udvikling skete. Bl.a. mulighederne for indtastning af ynglepar, revision af lokalitetsstruktur, rapportering af IBA-tællinger samt stor undervisningsaktivitet kan tilskrives dette projekt.

#### **Samarbejdsaftale med Miljøministeriet**

I 2004 blev der indgået en 3-årig samarbejdsaftale mellem DOF og Miljøministeriet, som bl.a. medførte økonomiske midler som bidrag til driften af DOFbasen mod at stille data til rådighed for myndighederne. Denne aftale er blevet fornyet hvert tredje år lige siden, og er meget væsentlig for finansieringen såvel som dataanvendelsen. Forskellige private fonde har også i årenes løb bidraget økonomisk til DOFbasen såvel som DOF selv har en stor egenfinansiering af projektet.

#### **Anvendelse af data i DOFbasen**

Siden 2004 har der i stort set hvert nummer af DOF's trykte blad Fugle i felten været en artikel baseret på dataudtræk fra DOFbasen. Derudover er der leveret kort og grafer til mange andre artikler i alle DOFs medier. Der leveres desuden løbende data fra DOFbasen til forskere og naturforvaltere.

## **Etablering af DOFbasens Kvalitetsudvalg (DKU)**

En meget væsentlig tilføjelse til DOFbasegruppen skete i 2005, hvor DKU blev etableret. Med mange tusind indtastninger pr. dag, er det uundgåeligt, at der sker fejl, og DKU påtog sig det ofte utaknemmelige job at sikre kvaliteten af de mange data i DOFbasen. Det er ind til videre blevet til 3.000 forkastede observationer, hvilket blot svarer til 0,03 % af alle indtastninger.

## **Ny forside på DOFbasen**

I efteråret 2006 blev [DOFbasens forside](http://www.dofbasen.dk/) lavet fuldstændig om, således at den blev meget mere imødekommende. Der blev desuden vist udtræk af data; herunder kort med dagens observationer, opfordringer til optællinger, sjældne fugle indtastet på datoen i tidligere år og så videre. Der blev også lavet en oversigt over de mest aktive rapportører, både fordelt på observationer, lokaliteter og arter. Dette blev efterfulgt af en voldsom og overraskende vækst i antallet af indtastninger, som formodes at være skabt af denne synliggørelse.

## **Indtastning via hjemmesiden**

Kort tid efter lanceringen af DOFbasen i 2002 blev der lavet en simpel indtastningsside på nettet, således at brugere, der ikke brugte Windows som styresystem (som programmet krævede), også kunne indrapportere deres observationer.

I 2009 blev denne indtastningsside fuldstændig renoveret og er nu den primære indtastningsvej. Mange ændringer blev gennemført, nogle for at lette indtastningen (for eksempel en opslagsfunktion til art og lokalitet), mens andre især var for at øge kvaliteten af data (for eksempel tvungen udfyldelse af adfærdsfeltet samt opdeling af adfærdskoderne i primær og sekundær).

## **Lokaliteter på Googlemaps**

I 2009 blev det også for første gang muligt at få vist DOFbaselokaliteterne i et område på et kort. Dette har gjort det meget lettere at anvende korrekt lokalitet, især når man har besøgt et område, man ikke kender så godt.

### **Billeder til usædvanlige observationer**

I 2010 blev det muligt at oploade dokumentationsfotos til usædvanlige observationer. Dette har højnet standarden for DOFbasen som kildegrundlag og ikke mindst gjort DKU's arbejde væsentligt nemmere.

### **Overvågning af de almindelige fugle**

I 2011 kom DOF's punkttællingsprojekt på DOFbasens hjemmeside, hvor man nu kan se og rapportere sine punkttællinger.

#### **Farvel til programmet**

DOFbaseprogrammet har været en tro følgesvend gennem mange år, men tiden er løbet fra det, og vi er desværre nødt til at afvikle det i slutningen af 2012. Det har vist sig at være en kilde til hackerangreb mod den centrale database, og kravet om, at man ikke skal være online under indtastning af hensyn til et 56k modem og for at undgå at optage telefonlinjen, er for længst forældet. Vi håber, at brugerne vil vænne sig til at bruge indtastningssiden på nettet, hvor erfaringen viser, at man kan indtaste lige så hurtigt som i programmet, når man lige har vænnet sig til det og især har lært genvejstasterne at kende.

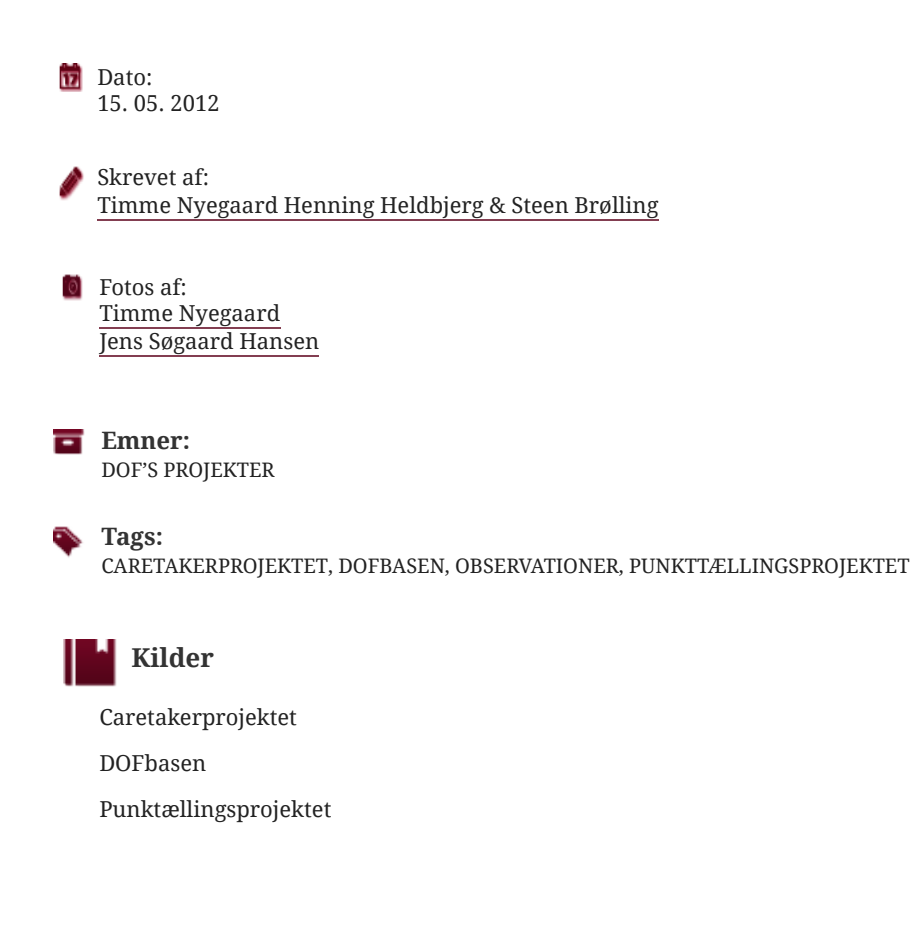